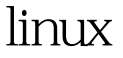

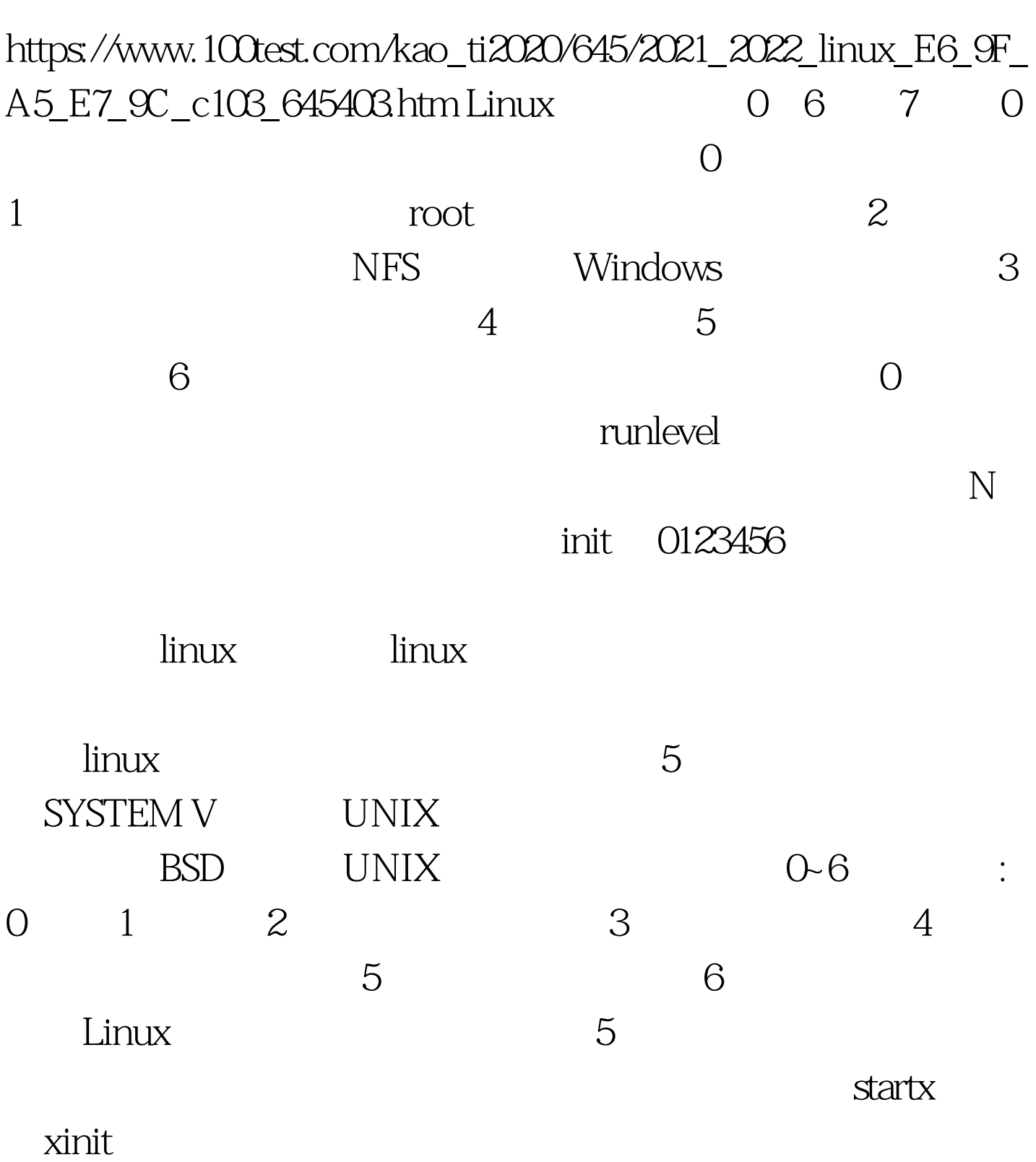

Linux PDF

Linux

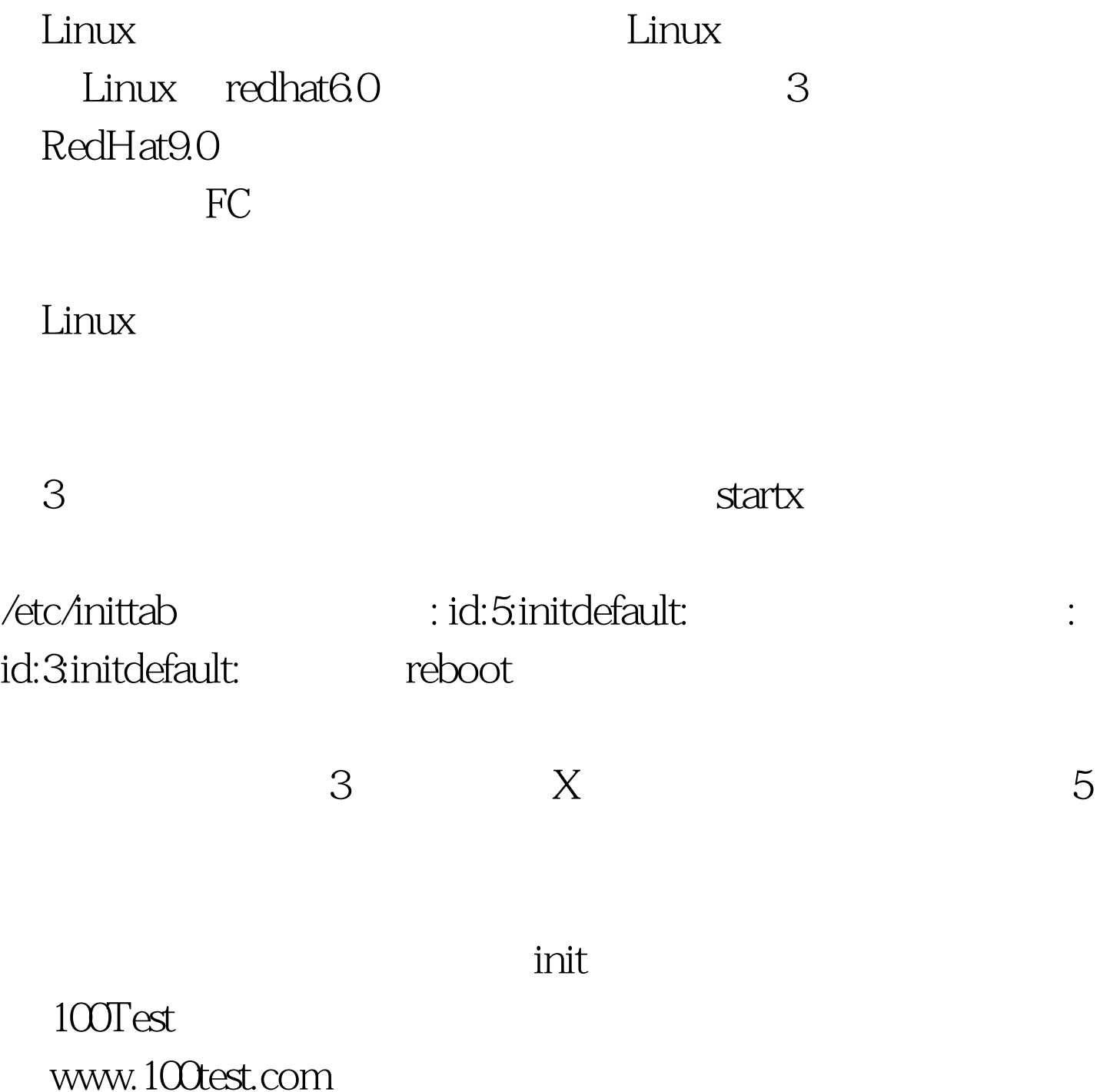